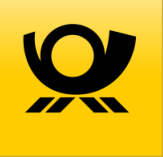

## **HKS®-Schmuckfarben**

Die in der Liste aufgeführten HKS®-Schmuckfarben gelten in den mit "■" gekennzeichneten Farbsättigungen (ohne Schwarzanteile) als ausreichend hell für die einfarbige Gestaltung der Codierzone einer Briefsendung im Basisformat Standard sowie des Hintergrundes maschinell lesbarer Anschriften.

Die mit " $\blacksquare$ " gekennzeichneten Farbsättigungen (ohne Schwarzanteile) gelten zudem als ausreichend hell bei Nutzung digitaler Frankierungen und Zusatzleistungen (Sendungen mit postalischem Matrixcode oder einer Linearcodierung).

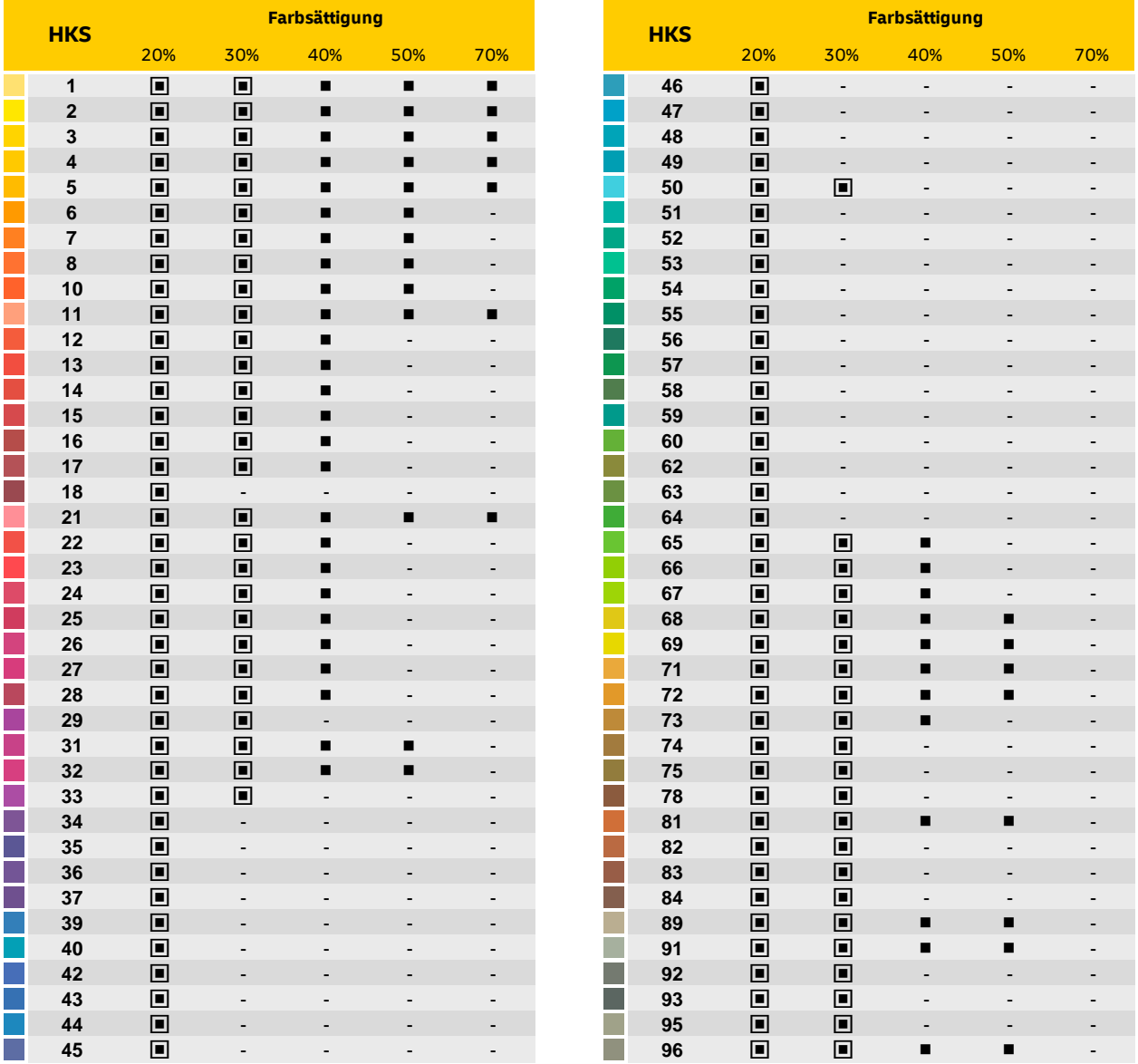

 = Schmuckfarbe ausreichend hell für die einfarbige Gestaltung der Codierzoneund des Hintergrundes der Anschrift inklusiveeiner digitalenFrankierung/Zusatzleistung (Matrix-/Linearcode) = Schmuckfarbe ausreichend hell für die einfarbige Gestaltung der Codierzone und des Hintergrundes der Anschrift ohne digitalen Frankierung/Zusatzleistung (Matrix-/Linearcode) - = Schmuckfarbe nicht ausreichend hell

**Hinweis:** Die abgebildeten Farben dienen lediglich der Orientierung und zeigen die jeweilige Schmuckfarbe mit einer Farbsättigung von 100%. **Ausnahme:** Wahlbriefe in HKS 21N (ohne digitale Frankierung bzw. Zusatzleistung) sind auch mit einer Sättigung von 100% zulässig.

## **PANTONE®-Schmuckfarben**

Alle im PANTONE®-Farbfächer der Pastelltöne (PANTONE® pastel formula guide) enthaltene Schmuckfarben mit einem Schwarzanteil bis maximal 5% gelten als ausreichend hell für die einfarbige Gestaltung der Codierzone einer Briefsendung im Basisformat Standard sowie des Hintergrundes maschinell lesbarer Anschriften (inkl. Matrixcode).